How To Download Adobe Photoshop Cs6 For Free Mac ^HOT^

Cracking Adobe Photoshop is a bit more involved, but it can be done. First, you'll need to download a program called a keygen. This is a program that will generate a valid serial number for you, so that you can activate the full version of the software without having to pay for it. After the keygen is downloaded, run it and generate a valid serial number. Then, launch Adobe Photoshop and enter the serial number. You should now have a fully functional version of the software. Just remember, cracking software is illegal and punishable by law, so use it at your own risk.

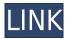

Adobe Photoshop is one of the world's most popular creative tools. It offers features like magic wand and levels, motion tracking, image adjustments and many more. You can tweak any photograph in Adobe Photoshop without it being a concern about quality. Adobe Photoshop and Lightroom are the oldest, most popular and most trusted software products for professional photographers and designers. Photoshop is basically the photography program for designers and Lightroom is the photo program, which loosely translates to digital photo editing software. Photoshop has many features that lightroom lacks and vice versa. Some of the Adobe products include photo editing and retouching tools, management of digital photos, ordering prints and creating professional-level prints. With all those different features and options available, you're almost sure to have at least one photo editing tool on your device. Moreover, you have no issues using the OS of your choice. If you have an iPad, you're set to go. The only problem is that several photo editing programs require a Photoshop license key. When you open it up, you'll see the app has 11 tools. To start Sketch, tap on Add, and then on Pencil, or simply swipe from side to side. From there, start creating with the tablet, or use the Home button to return to the app from the multitasking view. Once you set your nib location, you can draw directly on the canvas, where you have full flexibility with size, shape, and vignette (lens). You can also zoom in and out, crop shapes, and see the canvas your image is on.

## Download Adobe Photoshop CS6Torrent (Activation Code) x32/64 {{ NEw }} 2022

If you have a basic understanding of Photoshop, you can pretty much use any of its features at your convenience. Most Photoshop users mix and match different tools to accomplish specific tasks. That's why we've grouped the tools into the sections above. Note that you don't have to master one tool before moving on to another. As long as you understand what a tool is for, you can blend and use tools from various categories. It also means you can combine features from different sections. From the Lesson Guide, you can learn how to use the Adjust and Layers panel of the Toolbox to view, work on and rename layers and organize images. The Swatches tool is a great way to apply uniform color schemes to any given artboard or the entire canvas. You can even create your own swatches library whenever you want, since you can also use the Select tool to create, smartly duplicate, and edit any swatch. We can also add special effects to your swatches, like creating color gradients, using lights or dark, or even adding texture and motion. If you are an EPS, Adobe Illustrator, or InDesign user, you already know how to distribute your swatch, with a click of the appropriate dropdown menu. If not, you can still apply the same concept. Photoshop also comes with many more new features to help you create more interesting and exciting art. The 3D camera settings allow you to add depth effect and perspective to your artwork. In addition, you can even isolate an object from the surrounding area by using a Mask or Blur effect. e3d0a04c9c

## Download Adobe Photoshop CS6Cracked For Windows 2023

MaCuDi: MaCuDi adds multi-color, depth and texture support to Photoshop, allowing users to select and highlight color on shapes, text, images and other content. This not only allows for the unchecked and unchecked highlighting of color, but also provides more efficient editing tools. Photoshop CC 2017 also introduces the new Smart Object functionality. As the name suggests, the Smart Objects work as an object that gets automatically recognized and works in the exact same way as a normal layer. But Smart Objects bring a new element of flexibility (i.e. Adjustments) in terms of design and image editing. They let the user to create their own design and work on it as an object instead of a normal layer. Once a user finishes editing, the image knows how the users edited on it and applies the changes on other parts of the image, which makes it one of the best tool to edit the design with the help of gradient fills and also analyzing Metadata. Here are some enhanced features of Smart Objects such as: Image and object level retouching and resolution conversion and an optimized graphics pipeline. Improved masking tools for edit and selections, and better image and object editing for Smart Objects through a new Layer and Object panel. Usability, speed and efficiency improvements such as full-screen editing. These are the native CC 2017 features of Photoshop that everyone should know. If you don't know, read on! Photoshop has always been one of the most popular graphic software and its popularity has no bounds. The software is a robust and eminently used tool for editing images. They are the main features of the tool, which is used for editing and enhancing various types of media files.

how to download adobe photoshop on my pc how much does it cost to download adobe photoshop can you download photoshop on windows how to download photoshop for windows 7 download photoshop free hack how to download photoshop free version how to download free photoshop why can't i download photoshop adobe photoshop cc highly compressed download for pc how to download adobe photoshop on pc for free

Photoshop now offers the possibility to edit the camera sound from the upper right corner of the window and the options to switch the interface to split-screen or tab layout, along with a modified workspace. A new layer rendering feature provides better performance and visibility and delivers more options. Some of the key features of the new Photoshop include:

- New innovations in the field of machine learning such as the real-time AI image search module powered by Adobe Sensei, improvements to layered PSD file support, and machine learning powered adjustments.
- 'Modern' workflow enhancements and tools to speed up your workflow, such as improvements to selections, layers and masks, and new tool sets.
- Powers of Deep Learning powered tools, such as the new Neural Filters workflow and others, bringing the latest AI tools straight to Photoshop.

We understand that collaboration and simplicity are important characteristics in the toolkit of any serious designer, and after three years of bringing deep assets and AI powered creative tools to Photoshop and the MLWorks family of tools, Adobe is ready to take the next step with Photoshop. With the release of Share for Review, users can conveniently collaborate on Photoshop files without leaving the app. Additionally, algorithms built by Adobe Sensei and new updates to the selection

tools make creating complex selections only a few clicks away. The new Photoshop will be available as a beta release later this year, and members of the Adobe Design community will be among the first to test out the new features and collaborate on the project while it's still in development.

There are many reasons, why you should try Photoshop – at the very least, to get a better understanding of graphic design and the process of image editing in general. Photoshop has clearly made a dent in professional graphics work and maybe you are one of those million photographers or graphic designers. For most of us, however, looking through those technical details may be a bit intimidating. When using an image editor for the very first time, you will inevitably get stuck to the very first lesson of any HTML page you look at. That lesson: Images are held together by alpha transparency, which means that they are displayed on top of each other, depending on how much of it is covered by a stronger object in the background. When you edit an image for the first time in a photo editing software like Photoshop, you will quickly find out that defining the image's edges is not that easy: Pixel edges don't always form very distinct borders, but instead, they generally look more like blurry lines, which are more likely the outcome of the algorithm tools you use. If you're a pixel perfection freak and you'd like the image's edges to be sharp like in a print, it's time to define your image's edges manually. **Adobe Photoshop** - The full version of the photo editing software known as Photoshop, (pronounced "Photoshop") first appeared on the scene in 1990 and went on to become a phenomenon, not just in the fields of computer animation, gaming, graphic design, etc.

https://zeno.fm/radio/code-calculator-by-cybergsm-v5-4

https://zeno.fm/radio/vicky-donor-hindi-dubbed-hd-mp4-movies-download

https://zeno.fm/radio/tropico-5-portugues-download

https://zeno.fm/radio/download-counter-strike-global-offensive-for-pc-highly-compressedgolkes

https://zeno.fm/radio/mixamo-fuse-universal-character-creator-1-3-windows-full-version

https://zeno.fm/radio/the-jackbox-party-pack-full-crack-pack

https://zeno.fm/radio/horoscope-explorer-pro-3-81-rh-full-activated-keygen

Prior to Adobe Photoshop and other software, the only way to combine images was to make one into a collage or cut apart images. With Photoshop, page layouts are simpler and more effective. Beyond being about presenting graphics on the web, Photoshop also works with text, a vast source of web copy, and it can handle almost any type of graphic design and page layout. Photoshop comes with a long history of development, and you will find a wealth of educational material in the program's Help menus. Work comes to Photoshop in a variety of ways, but in the end, you have the power to create what you want, including the ability to export your work as a static image or a web page. Simply speaking, the program also offers a huge range of built-in features that allow you to enhance almost any image or photo with specific techniques, tools, and options to make your final advertising graphics stand out. The web is all about moving quickly, and if your design tools don't meet the needs of your workflow, your work will suffer. With the emergence of new and popular options like web fonts and CSS, designers no longer need to depend on a cumbersome piece of software like Photoshop to create custom designs. Adobe Photoshop Elements Essentials is ad-supported, which means that it contains ads on the Home, Effects, and Type pages of the editing application. However, the software does include ad-free versions of the basics. If you don't have Adobe Photoshop Elements on your computer, grab it now. On the paper that came with your machine, you can download a collection of trial versions of the software, so you can try it before committing to the purchase.

https://psychomotorsports.com/wp-content/uploads/2023/01/435ed7e9f07f7-169.pdf

https://www.divinejoyyoga.com/2023/01/02/how-to-download-free-brushes-for-photoshop-portable/

 $\underline{https://turn-key.consulting/2023/01/02/download-free-adobe-photoshop-cc-2015-version-18-activation}$ 

n-key-with-full-keygen-for-windows-last-release-2022/

https://tusnoticias.online/2023/01/02/adobe-photoshop-macbook-m1-download-full/

http://ultra-warez.net/?p=2572

http://www.bevispo.eu/wp-content/uploads/2023/01/amablil.pdf

 $\underline{http://shaeasyaccounting.com/wp\text{-}content/uploads/2023/01/Adobe\text{-}Photoshop\text{-}Elements\text{-}2021\text{-}Download\text{-}Kaufen\text{-}NEW.pdf}$ 

https://executiverighthand.com/wp-content/uploads/2023/01/notmais.pdf

https://sportboekingen.nl/photoshop-text-styles-free-download-2021-new/

https://postlistinn.is/photoshop-cc-2015-version-17-download-with-license-code-2022

http://www.chelancove.com/wp-content/uploads/2023/01/gabail.pdf

https://thecryptobee.com/adobe-photoshop-2022-version-23-1-1-download-free-license-key-full-x32-6 4-2022/

https://gametimereviews.com/wp-content/uploads/2023/01/colglo.pdf

 $\frac{https://herbalp.fr/wp-content/uploads/2023/01/Download-Photoshop-For-Windows-7-64-Bit-Free-WORK.pdf}{RK.pdf}$ 

https://www.digitalgreenwich.com/where-to-download-free-photoshop-full-version-better/

 $\underline{https://thecryptobee.com/wp\text{-}content/uploads/2023/01/Download-free-Photoshop\text{-}CC\text{-}2018\text{-}Version\text{-}19}$ 

-Free-License-Key-WIN-MAC-lAtest-versIon-2023.pdf

https://islandcremations.com/wp-content/uploads/2023/01/benzalph.pdf

http://efekt-metal.pl/?p=1

 $\frac{http://clubteamreview.com/wp-content/uploads/2023/01/How-To-Redownload-Photoshop-Elements-TOP.pdf$ 

http://med-smi.com/

http://medlifecareer.com/?p=25771

https://arlingtonliquorpackagestore.com/how-to-download-photoshop-brushes-to-procreate-link/

https://www.cooks.am/wp-content/uploads/2023/01/Adobe-Photoshop-2021-Version-2231-Download-free-Licence-Key-MacWin-lAtest-release-2023.pdf

 $\underline{https://www.oligoflowersbeauty.it/download-free-adobe-photoshop-2021-version-22-4-1-with-product-key-3264bit-last-release-2023/$ 

http://www.abc-skincare.com/photoshop-cs6-free-download-for-windows-10-32-bit-fixed/

https://www.easyblogging.in/wp-content/uploads/2023/01/Download-free-Photoshop-2021-Version-22 00-LifeTime-Activation-Code-For-Windows-upDated-2.pdf

 $\frac{https://zero impact-event.com/wp-content/uploads/2023/01/Download-Adobe-Photoshop-2021-Version-2210-Keygen-For-LifeTime-2023.pdf$ 

https://holanadege.com/how-to-download-adobe-photoshop-free-version-verified/

http://worldmediatravel.com/?p=2541

http://howtohousetrainapuppy.net/how-to-download-adobe-photoshop-for-free-windows-10-in-hindi-top/

 $\underline{https://exclusivfm.ro/wp-content/uploads/2023/01/How-To-Download-Photoshop-On-Mac-M1-VERIFI\ ED.pdf$ 

https://celebesimages.com/wp-content/uploads/2023/01/bakhans.pdf

https://nutacademia.com/wp-content/uploads/2023/01/Adobe-Photoshop-2022-Version-230-Torrent-Activation-Code-3264bit-updAte-2023.pdf

https://teenmemorywall.com/photoshop-touch-mod-apk-download-best/

http://mauiwear.com/adobe-photoshop-cc-2015-version-17-download-free-licence-key-2022/

https://bodhirajabs.com/photoshop-2021-version-22-5-activator-serial-number-x64-2022/

 $\underline{https://awaazsachki.com/2023/01/adobe-photoshop-2021-version-22-3-download-keygen-win-mac-latest-version-2023/201/adobe-photoshop-2021-version-2023/201/adobe-photoshop-2021-version-2021-version-2021-version-2021-version-2021-version-2021-version-2021-versi$ 

https://www.theleadingnetwork.tv/wp-content/uploads/2023/01/Adobe-Photoshop-Cc-2015-Crack-Amtlibdll-Free-Download-BETTER.pdf
https://www.ocacp.com/wp-content/uploads/2023/01/austnay.pdf

 $\frac{https://trg2019.net/wp-content/uploads/2023/01/How-To-Download-And-Use-Brushes-In-Photoshop-PoRTABLE.pdf}{ORTABLE.pdf}$ 

Adobe Photoshop can be used to browse the Internet. In addition, it can also help in preparing and publishing graphical projects online. So, if you want to become a professional web designer via Photoshop, then it is a great option. This application allows its user to work with multi-touch technology. Photoshop enables its users to work with different tools such as Wacom tablets, FlexPen and iOS. It also allows its users to multitask by attaching external screens to their computers. With a large number of photo editing and photo editing tools, it is beneficial to take a course that introduces you to Photoshop. The classes that teach Photoshop are available in video format in order to provide a clear and concise explanation of key concepts. The Photoshop actions are the 'action' of Photoshop. They are like word prompts.

Actions are suitable for creating website images, business cards, logos, advertisements, and emails. If you want any type of software, print, publishing, graphic design, photo editing, and other Photoshop actions available. Photoshop actions are the suitable environment to learn new information. You can make any photo look amazing by using some really powerful tools. Photo editing can also provide you with some really powerful tools. To start, you need to make sure that you can handle the basic photo editing tools effectively. The two must-have ones are the tools combination. You can combine the basic tools into something different. The right combination of tools can make your photos look amazing. You can also buy Photoshop CC. Photographers love it to turn their photography creations into amazing pieces of art. You can turn your photos into a great image or learn how to make the process much easier with this. Because Photoshop is extremely customizable, you will have to spend a lot of time perfecting the tool to use it to its full potential.